# **Behörighetsgenomgång**

**Utbildning Svevac (administratör)**

2018-10-09

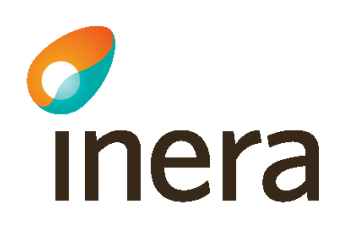

# **Verksamhetsbeskrivning**

På Vårdcentralen Måsen är dags för den regelbundna uppföljningen av behörigheter i Svevac. Sjuksköterska Lotta har även rollen Administratör i Svevac. Det finns en lokal rutin på enheten för förändring, borttagning och uppföljning av behörigheter.

Lotta följer sin lokala rutin. I Svevac behöver roller tas bort för de användare som inte längre ska ha behörighet.

Efter utförd uppföljning meddelar Lotta verksamhetschefen att uppföljning av behörigheter är genomförd.

# **Bakgrund**

• Av 2 kap. 6 § i SOSFS 2008:14 framgår att vårdgivaren ansvarar för att det i ledningssystemet finns rutiner som säkerställer att personalens behörighet begränsas till vad som är nödvändigt för att ge en god och säker vård. Av föreskriften framgår också att vårdgivaren ansvarar för att det finns rutiner för tilldelning, förändring, borttagning och uppföljning av behörigheter.

### **Lista användare**

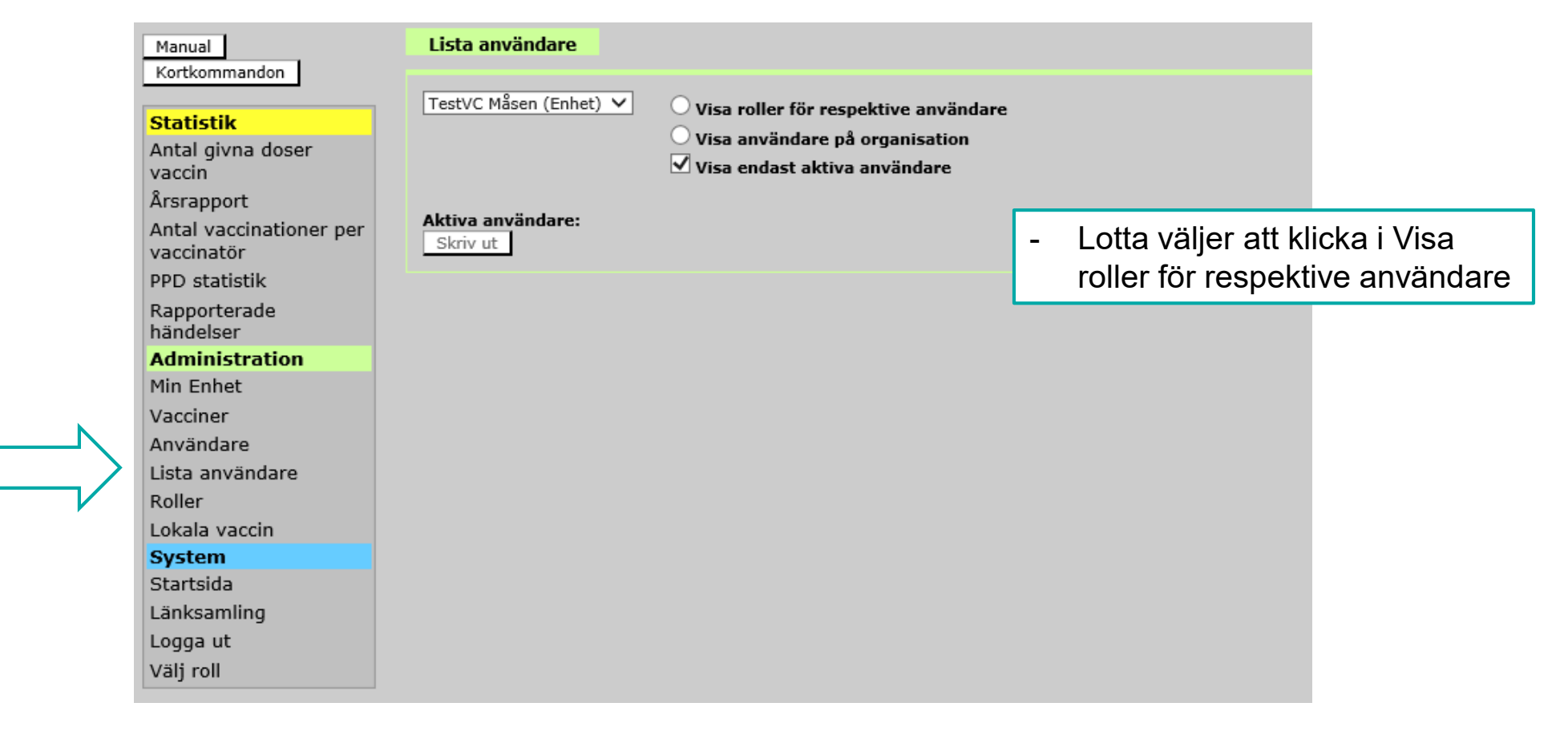

### **Användare på Vårdcentralen Måsen**

Lista användare

TestVC Måsen (Enhet) V

Person

19880808-p888

19490909-p432

19760504-p498

19920202-p123

19550505-p505

20100906-p345

19620415-p285

19001313-p111

19141010-p000

19990131-p234

19670707-p007

19710916-p111

Vaccinsson, 19880808-p012

Svevacsson Svevacca

Teste,

Testa

Testsson

Testsson,

Testsson,

Test-Turid Truls,

unge fröken

Trulsson

19770707-p777 TestVCSjuksköterska

19600606-p066 TestVCSjuksköterska

Måsen

19710916-p123 TestVC Administratör

19850101-p123 TestVCSjuksköterska

Måsen

19990101-p123 TestVCSjuksköterska

Måsen

Måsen

Măsen

Måsen

Måsen

TestVC Administratör

Måsen Ordinatör Läkare

Måsen Ordinatör TestVC Ordinatör

Măsen |Läkare

TestVCSjuksköterska

Måsen Sijuksköterska

Måsen |Ordinatör

TestVCAdministratör Måsen |Sjuksköterska|

TestVCSjuksköterska Måsen Ordinatör

「estVC|Sjuksköterska

TestVCAdministratör

TestVCOrdinatör

TestVC Ordinatör

TestVCSjuksköterska

TestVCSjuksköterska

TestVCSjuksköterska

Måsen Läkare

Måsen Läkare

Måsen Sjuksköterska

Ordinatör

TestVC Ordinatör Måsen Läkare

Ordinatör Läkare

**Statistik** Antal givna doser vaccin Årsrapp Antal va vaccina PPD sta Rapport händels Admini Min Enh

Manual Kortkommandon

Vaccine Använd Lista ar Roller

Lokala

**Systen** 

Startsid

Länksar

Logga u

Välj roll

N

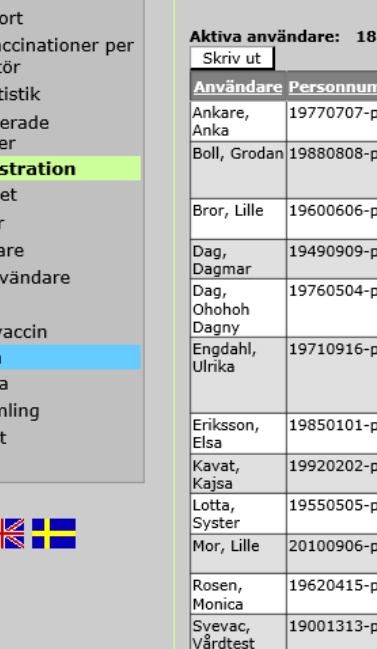

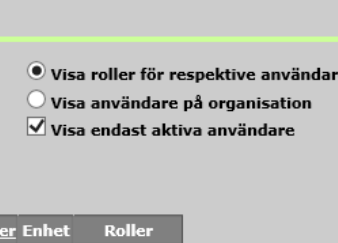

- Lotta ser att det finns 18 aktiva användare med roller på Vårdcentralen Måsen.

- Lotta vet att Vårdcentralen Måsen endast har 16 användare.
- Lotta vet att Lille Bror och Lille Mor har slutat, men de har fortfarande kvar sina roller.
- Lotta vet att Unge fröken Vaccinsson numera även ska ha rollen Administratör i Svevac.
- Den lokala rutinen säger att listan med användare ska skrivas ut innan och efter uppföljningen.
- Lotta väljer "Skriv ut".

### **Möjlighet att skriva ut**

TestVC Måsen **Användare** Svevac Stockholm

#### Active users: 18

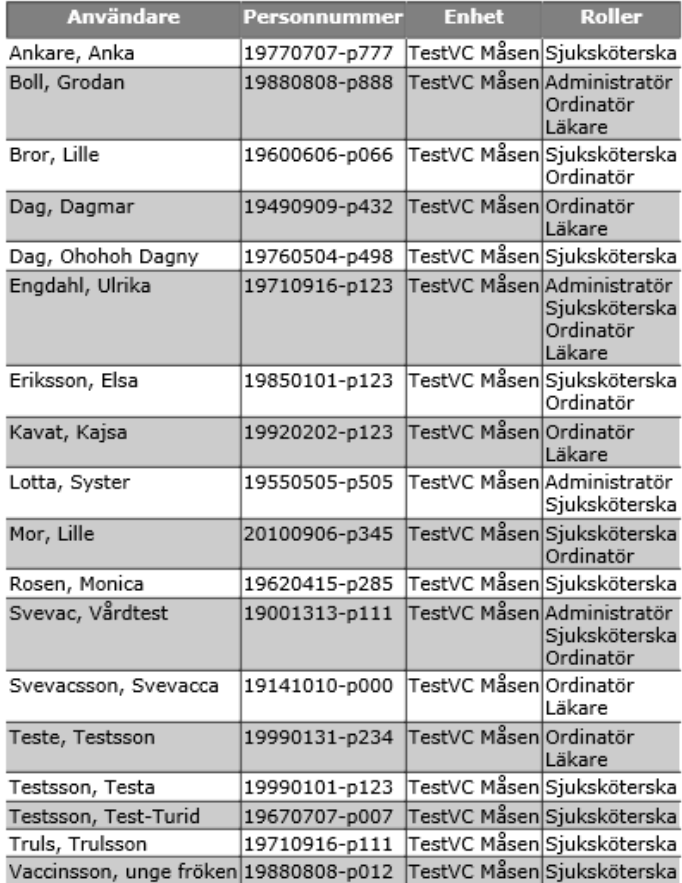

### **Sök fram användare som ska förändras**

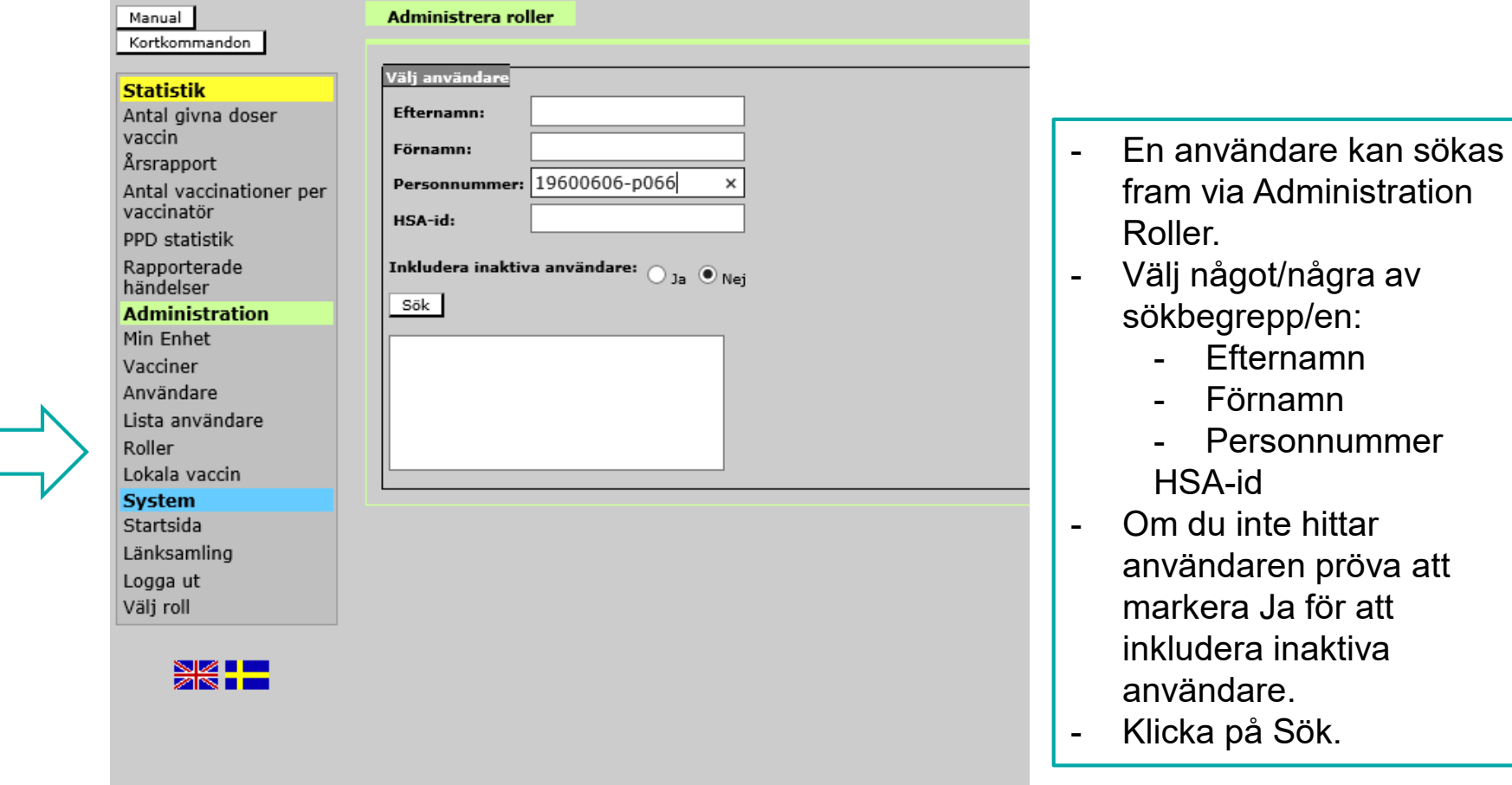

### **Borttag av roller som inte är aktuella**

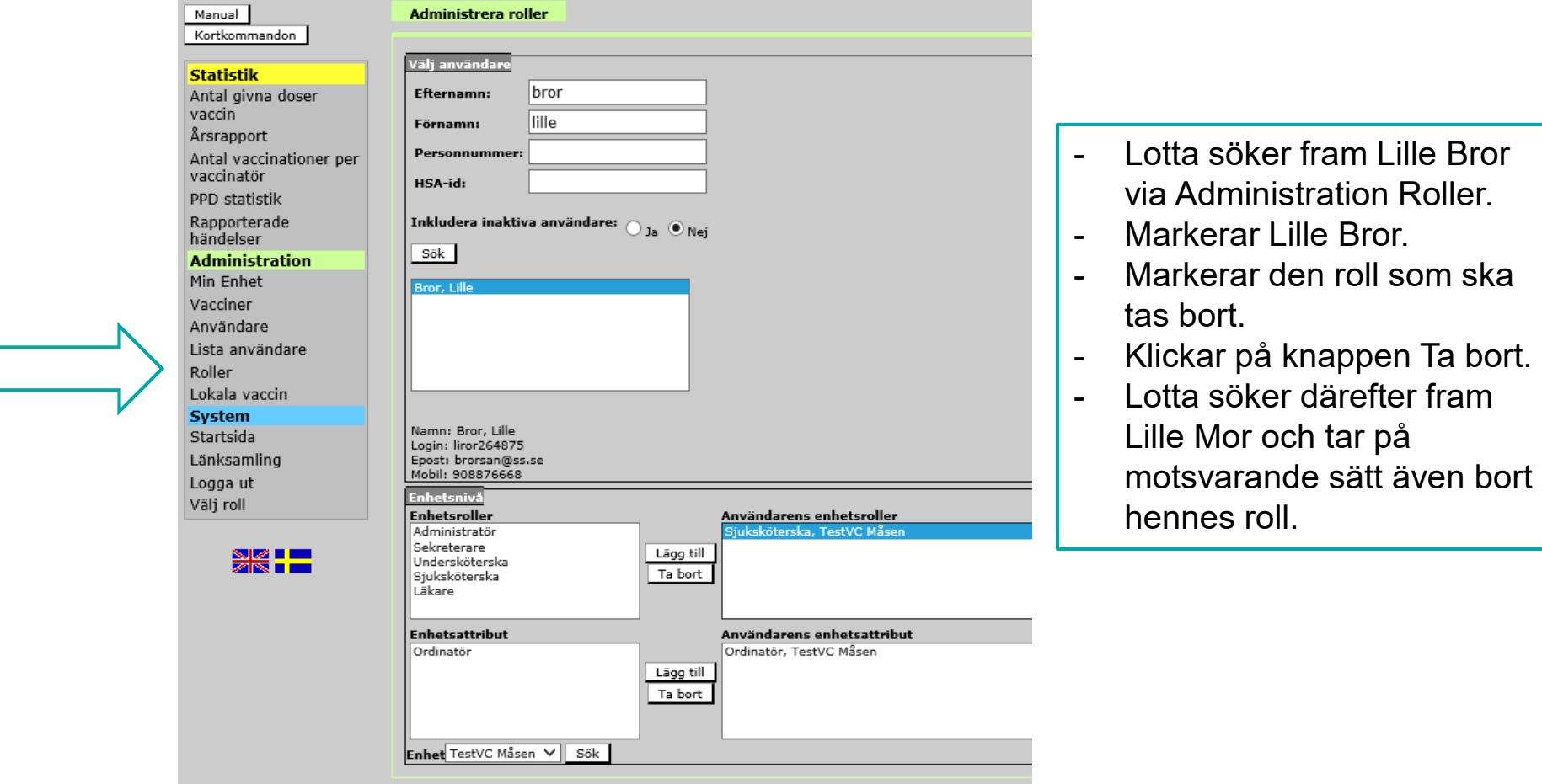

# **Lägg till ny roll**

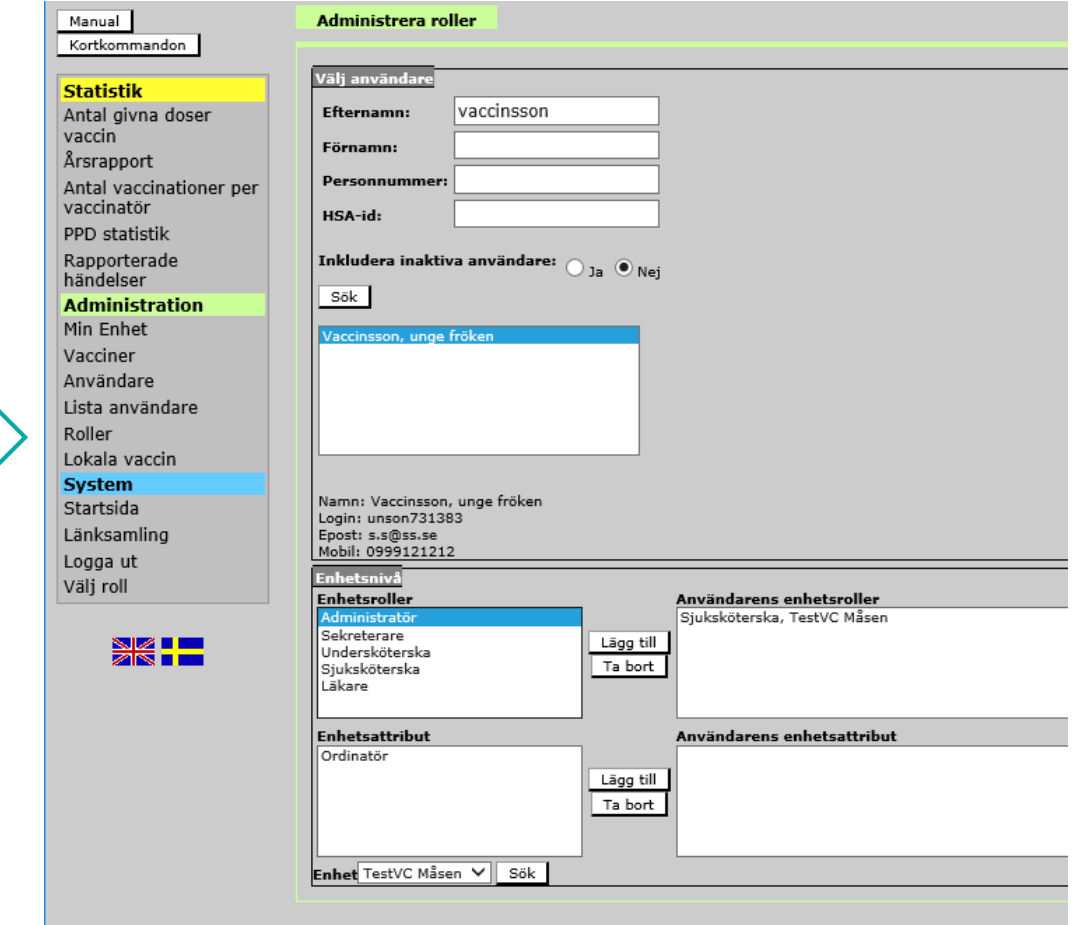

- Lotta söker fram Unge fröken Vaccinsson via Administration Roller. - Klickar på användaren. - Markerar den roll som ska läggas till. - Klickar på knappen Lägg till.
- Lotta har nu gått igenom rollerna för användarna på Vårdcentral Måsen och gjort de förändringar som krävdes.

### **Kontroll efter korrigeringar**

Manual Kortkomm

**Statistil** 

Antal giv

PPD stati

Rapporte händelse

**Adminis** 

Min Enhe

Vacciner

Använda

Lista anv Roller

Lokala va

**System** 

Startsida

Länksam

Logga ut

Välj roll

ě

vaccin Årsrappo Antal va vaccinato

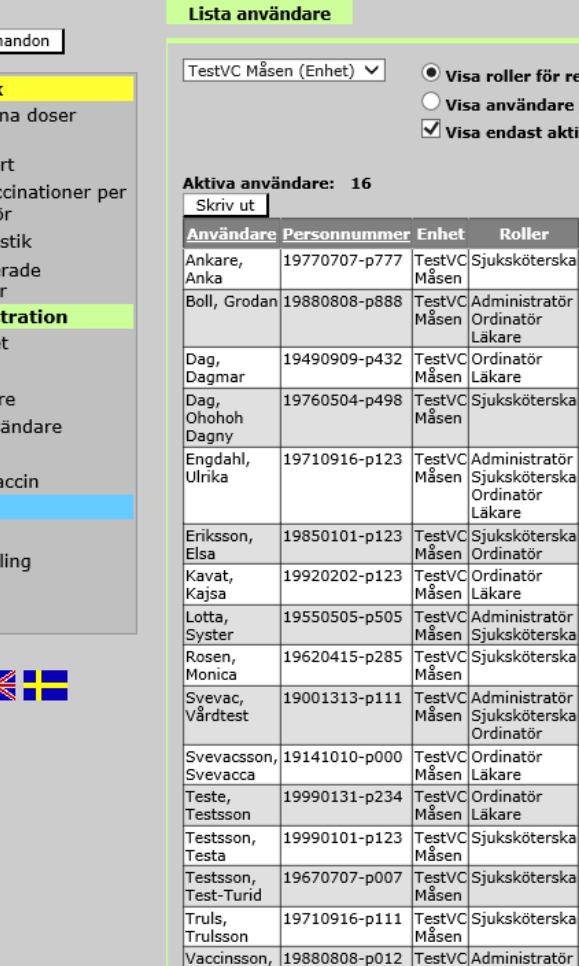

unge fröken

isa roller för respektive användare

isa användare på organisation

isa endast aktiva användare

Roller

CSjuksköterska

Cadministratör

CSjuksköterska

CAdministratör

CSjuksköterska ordinatör) ı

CAdministratör n |Sjuksköterska| 'C|Siuksköterska|

CAdministratör Sjuksköterska Ordinatör 'C|Ordinatör ı İLäkare COrdinatör ı İLäkare CSiuksköterska CSjuksköterska 'C|Siuksköterska|

Måsen Sjuksköterska

Ordinatör

Läkare

COrdinatör

Ordinatör **Läkare** 

'C|Ordinatör

- Lotta går på nytt in under Administration Lista användare för att kontrollera att det finns 16 användare med roller på Vårdcentralen Måsen.
- Lotta kan se att användarna har rätt roller.
- Lille Bror och Lille Mor har inte kvar sina roller.
- Unge fröken Vaccinsson har fått rollen Administratör i Svevac.
- Lotta väljer "Skriv ut" igen, i enlighet med sin lokala rutin.
- Lotta meddelar verksamhetschefen att uppföljningen av behörigheter är klar.